# Package 'BayesVarSel'

February 18, 2020

<span id="page-0-0"></span>Type Package

Title Bayes Factors, Model Choice and Variable Selection in Linear Models

Version 2.0.1

Date 2020-02-17

Maintainer Anabel Forte <anabel.forte@uv.es>

- Description Conceived to calculate Bayes factors in Linear models and then to provide a formal Bayesian answer to testing and variable selection problems. From a theoretical side, the emphasis in this package is placed on the prior distributions and it allows a wide range of them: Jeffreys (1961); Zellner and Siow(1980)<DOI:10.1007/bf02888369>; Zellner and Siow(1984); Zellner (1986)<DOI:10.2307/2233941>; Fernandez et al. (2001)<DOI:10.1016/s0304- 4076(00)00076-2>; Liang et al. (2008)<DOI:10.1198/016214507000001337> and Bayarri et al. (2012)<DOI:10.1214/12-aos1013>. The interaction with the package is through a friendly interface that syntactically mimics the well-known lm() command of R. The resulting objects can be easily explored providing the user very valuable information (like marginal, joint and conditional inclusion probabilities of potential variables; the highest posterior probability model, HPM; the median probability model, MPM) about the structure of the true -data generating- model. Additionally, this package incorporates abilities to handle problems with a large number of potential explanatory variables through parallel and heuristic versions of the main commands, Garcia-Donato and Martinez-Beneito (2013)<DOI:10.1080/01621459.2012.742443>. It also allows problems with p>n and p>>n and also incorporates routines to handle problems with variable selection with factors.
- Acknowledgements since version 1.9.0 BayesVarSel uses the non-exported function get rdX from package lmerTest (distributed under GPL-2, GPL-3) and authored by Alexandra Kuznetsova, Per Bruun Brockhoff and Rune Haubo Bojesen Christensen.

#### Encoding UTF-8

LazyData TRUE

URL <https://github.com/comodin19/BayesVarSel>

BugReports <https://github.com/comodin19/BayesVarSel/issues>

SystemRequirements GNU Scientific Library

<span id="page-1-0"></span>2 BayesVarSel-package

**Depends** MASS ( $> = 7.3-45$ ), mytnorm ( $> = 1.0-5$ ), parallel ( $> = 3.3$ ), R ( $> =$ 3.3) License GPL-2 NeedsCompilation yes RoxygenNote 7.0.2 Suggests knitr, faraway, hdi VignetteBuilder knitr Author Gonzalo Garcia-Donato [aut], Anabel Forte [aut, cre], Carlos Vergara-Hernández [ctb] Repository CRAN Date/Publication 2020-02-18 07:50:02 UTC

# R topics documented:

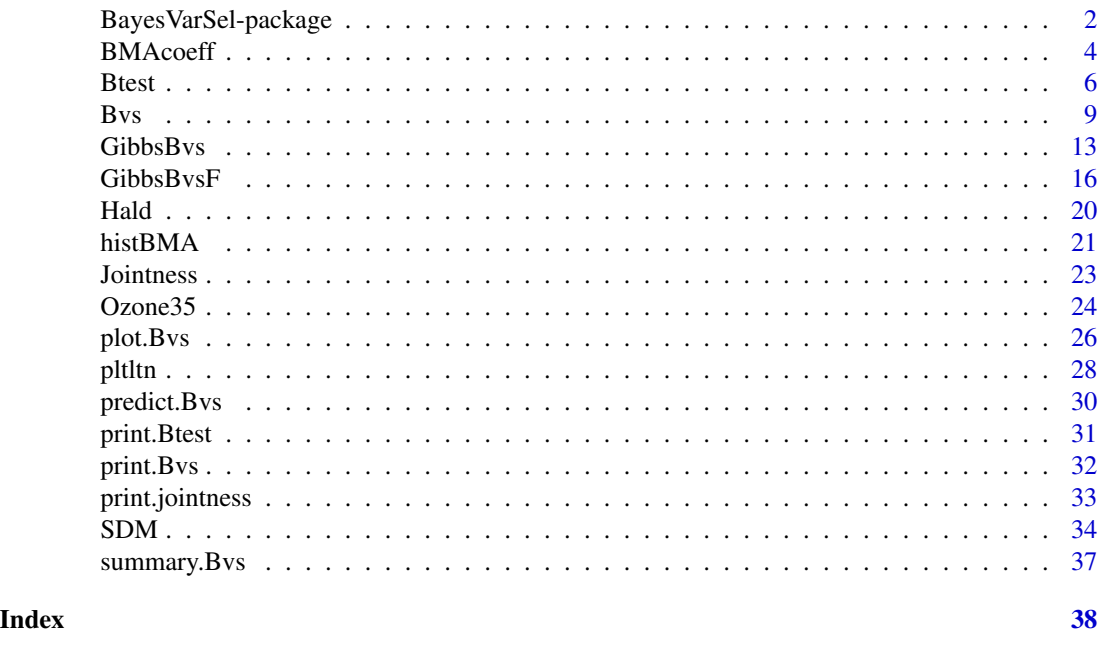

BayesVarSel-package *Bayes Factors, Model Choice And Variable Selection In Linear Models*

# Description

Hypothesis testing, model selection and model averaging are important statistical problems that have in common the explicit consideration of the uncertainty about which is the true model. The formal Bayesian tool to solve such problems is the Bayes factor (Kass and Raftery, 1995) that reports the evidence in the data favoring each of the entertained hypotheses/models and can be easily translated to posterior probabilities.

#### Details

This package has been specifically conceived to calculate Bayes factors in linear models and then to provide a formal Bayesian answer to testing and variable selection problems. From a theoretical side, the emphasis in the package is placed on the prior distributions (a very delicate issue in this context) and BayesVarSel allows using a wide range of them: Jeffreys-Zellner-Siow (Jeffreys, 1961; Zellner and Siow, 1980,1984) Zellner (1986); Fernandez et al. (2001), Liang et al. (2008) and Bayarri et al. (2012).

The interaction with the package is through a friendly interface that syntactically mimics the wellknown lm command of R. The resulting objects can be easily explored providing the user very valuable information (like marginal, joint and conditional inclusion probabilities of potential variables; the highest posterior probability model, HPM; the median probability model, MPM) about the structure of the true -data generating- model. Additionally, BayesVarSel incorporates abilities to handle problems with a large number of potential explanatory variables through parallel and heuristic versions (Garcia-Donato and Martinez-Beneito 2013) of the main commands.

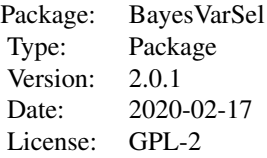

#### Author(s)

Gonzalo Garcia-Donato and Anabel Forte

Maintainer: Anabel Forte <anabel.forte@uv.es>

#### References

Bayarri, M.J., Berger, J.O., Forte, A. and Garcia-Donato, G. (2012)<DOI:10.1214/12-aos1013> Criteria for Bayesian Model choice with Application to Variable Selection. The Annals of Statistics. 40: 1550-1577

Fernandez, C., Ley, E. and Steel, M.F.J. (2001)<DOI:10.1016/s0304-4076(00)00076-2> Benchmark priors for Bayesian model averaging. Journal of Econometrics, 100, 381-427.

Garcia-Donato, G. and Martinez-Beneito, M.A. (2013)<DOI:10.1080/01621459.2012.742443> On sampling strategies in Bayesian variable selection problems with large model spaces. Journal of the American Statistical Association. 108: 340-352.

Liang, F., Paulo, R., Molina, G., Clyde, M. and Berger, J.O. (2008)<DOI:10.1198/016214507000001337> Mixtures of g-priors for Bayesian Variable Selection. Journal of the American Statistical Association. 103:410-423.

Zellner, A. and Siow, A. (1980)<DOI:10.1007/bf02888369>. Posterior Odds Ratio for Selected Regression Hypotheses. In Bayesian Statistics 1 (J.M. Bernardo, M. H. DeGroot, D. V. Lindley and A. F. M. Smith, eds.) 585-603. Valencia: University Press.

Zellner, A. and Siow, A. (1984) Basic Issues in Econometrics. Chicago: University of Chicago Press.

Zellner, A. (1986)<DOI:10.2307/2233941> On Assessing Prior Distributions and Bayesian Regression Analysis with g-prior Distributions. In Bayesian Inference and Decision techniques: Essays in Honor of Bruno de Finetti (A. Zellner, ed.) 389-399. Edward Elgar Publishing Limited.

# See Also

[Btest](#page-5-1), [Bvs](#page-8-1), [GibbsBvs](#page-12-1), [BMAcoeff](#page-3-1), [predict.Bvs](#page-29-1)

#### Examples

demo(BayesVarSel.Hald)

<span id="page-3-1"></span>

BMAcoeff *Bayesian Model Averaged estimations of regression coefficients*

#### **Description**

Samples of the model averaged objective posterior distribution of regression coefficients

#### Usage

 $BMAccept(x, n.sim = 10000, method = "svd")$ 

#### Arguments

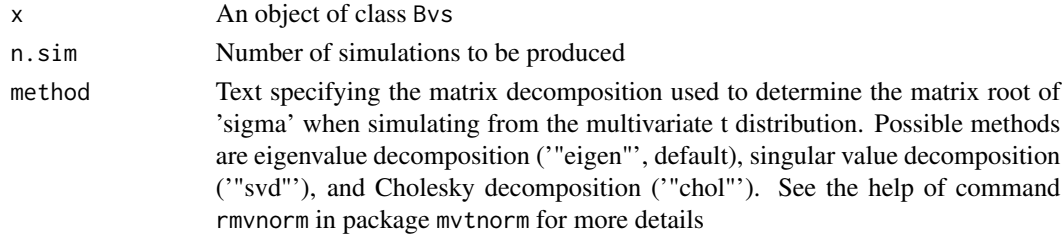

#### Details

The distribution that is sampled from is the discrete mixture of the (objective) posterior distributions of the regression coefficients with weights proportional to the posterior probabilities of each model. That is, from

#### latex

The models used in the mixture above are the retained best models (see the argument n.keep in [Bvs\)](#page-8-1) if x was generated with Bvs and the sampled models with the associated frequencies if x was generated with GibbsBvs. The formula for the objective posterior distribution within each model latex is taken from Bernardo and Smith (1994) page 442.

Note: The above mixture is potentially highly multimodal and this command ends with a multiple plot with the densities of the different regression coefficients to show the user this peculiarity. Hence which summaries should be used to describe this distribution is a delicate issue and standard functions like the mean and variance are not recommendable.

<span id="page-3-0"></span>

#### <span id="page-4-0"></span>BMAcoeff 5

# Value

BMAcoeff returns an object of class bma.coeffs which is a matrix with n.sim rows with the simulations. Each column of the matrix corresponds to a regression coefficient in the full model.

# Author(s)

Gonzalo Garcia-Donato and Anabel Forte

Maintainer: <anabel.forte@uv.es>

# See Also

See [histBMA](#page-20-1) for a histogram-like representation of the columns in the object. See [Bvs](#page-8-1) and [GibbsBvs](#page-12-1) for creating objects of the class Bvs. See [Mvnorm](#page-0-0) for details about argument method.

#### Examples

## Not run:

```
#Analysis of Crime Data
#load data
data(UScrime)
crime.Bvs<- Bvs(formula= y ~ ., data=UScrime, n.keep=1000)
crime.Bvs.BMA<- BMAcoeff(crime.Bvs, n.sim=10000)
#the best 1000 models are used in the mixture
#We could force all possible models to be included in the mixture
crime.Bvs.all<- Bvs(formula= y ~ ., data=UScrime, n.keep=2^15)
crime.Bvs.BMA<- BMAcoeff(crime.Bvs.all, n.sim=10000)
#(much slower as this implies ordering many more models...)
#With the Gibbs algorithms:
data(Ozone35)
Oz35.GibbsBvs<- GibbsBvs(formula= y ~ ., data=Ozone35, prior.betas="gZellner",
prior.models="Constant", n.iter=10000, init.model="Full", n.burnin=100,
time.test = FALSE)
Oz35.GibbsBvs.BMA<- BMAcoeff(Oz35.GibbsBvs, n.sim=10000)
```
## End(Not run)

<span id="page-5-1"></span><span id="page-5-0"></span>

# Description

It Computes the Bayes factors and posterior probabilities of a list of linear regression models proposed to explain a common response variable over the same dataset

# Usage

```
Btest(
 models,
 data,
 prior.betas = "Robust",
 prior.models = "Constant",
 priorprobs = NULL,
 null.model = NULL
)
```
# Arguments

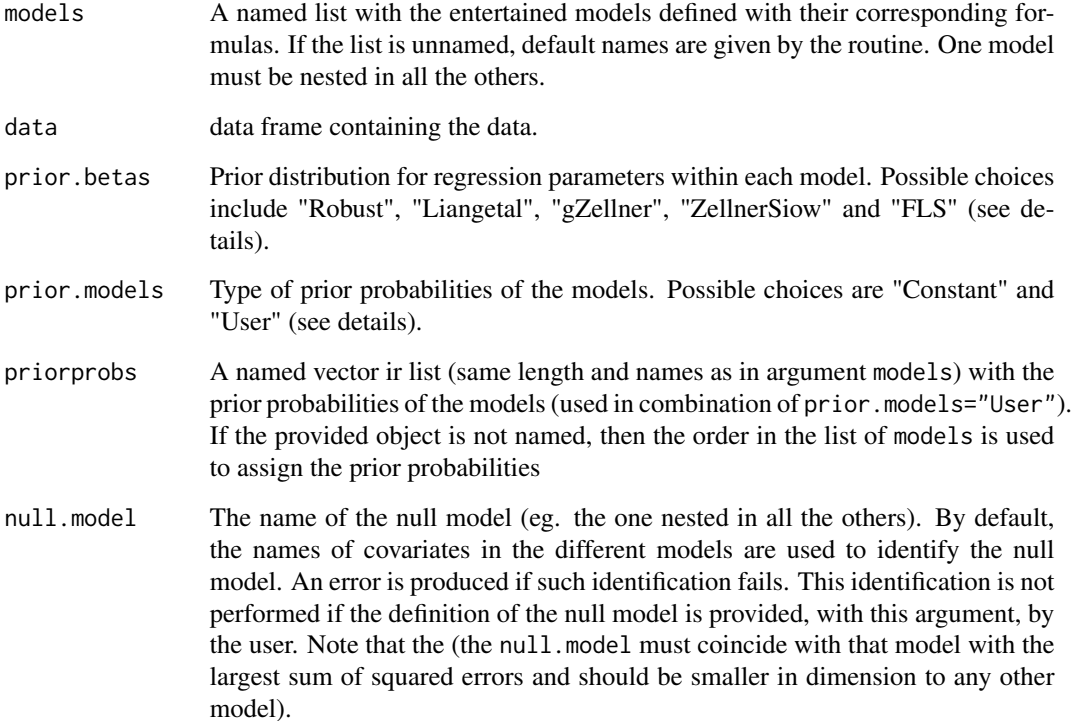

#### Details

The Bayes factors, BFi0, are expressed in relation with the simplest model (the one nested in all the others). Then, the posterior probabilities of the entertained models are obtained as

Pr(Mi | data)=Pr(Mi)\*BFi0/C,

where  $Pr(Mi)$  is the prior probability of model Mi and C is the normalizing constant.

The Bayes factor BF\_i0 depends on the prior assigned for the regression parameters in Mi.

Btest implements a number of popular choices plus the "Robust" prior recently proposed by Bayarri et al (2012). The "Robust" prior is the default choice for both theoretical (see the reference for details) and computational reasons since it produces Bayes factors with closed-form expressions. The "gZellner" prior implemented corresponds to the prior in Zellner (1986) with g=n while the "Liangetal" prior is the hyper-g/n with a=3 (see the original paper Liang et al 2008, for details). "ZellnerSiow" is the multivariate Cauchy prior proposed by Zellner and Siow (1980, 1984), further studied by Bayarri and Garcia-Donato (2007). Finally, "FLS" is the prior recommended by Fernandez, Ley and Steel (2001) which is the prior in Zellner (1986) with g=max(n,  $p*p$ ) p being the difference between the dimension of the most complex model and the simplest one.

With respect to the prior over the model space Pr(Mi) three possibilities are implemented: "Constant", under which every model has the same prior probability and "User". With this last option, the prior probabilities are defined through the named list priorprobs. These probabilities can be given unnormalized.

Limitations: the error "A Bayes factor is infinite.". Bayes factors can be extremely big numbers if i) the sample size is even moderately large or if ii) a model is much better (in terms of fit) than the model taken as the null model. We are currently working on more robust implementations of the functions to handle these problems. In the meanwhile you could try using the g-Zellner prior (which is the most simple one and results, in these cases, should not vary much with the prior) and/or using more accurate definitions of the simplest model.

#### Value

Btest returns an object of type Btest which is a list with the following elements:

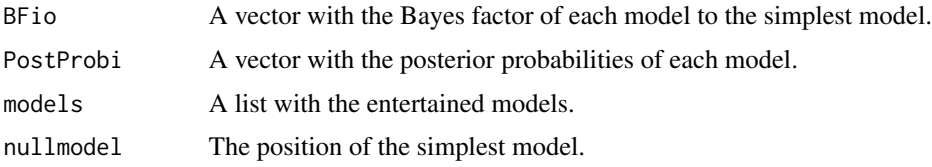

#### Author(s)

Gonzalo Garcia-Donato and Anabel Forte

Maintainer: <anabel.forte@uv.es>

#### References

Bayarri, M.J., Berger, J.O., Forte, A. and Garcia-Donato, G. (2012)<DOI:10.1214/12-aos1013> Criteria for Bayesian Model choice with Application to Variable Selection. The Annals of Statistics. 40: 1550-1557.

Btest 7 and 2008 and 2008 and 2008 and 2008 and 2008 and 2008 and 2008 and 2008 and 2008 and 2008 and 2008 and 2008 and 2008 and 2008 and 2008 and 2008 and 2008 and 2008 and 2008 and 2008 and 2008 and 2008 and 2008 and 200

<span id="page-7-0"></span>Bayarri, M.J. and Garcia-Donato, G. (2007)<DOI:10.1093/biomet/asm014> Extending conventional priors for testing general hypotheses in linear models. Biometrika, 94:135-152.

Barbieri, M and Berger, J (2004)<DOI:10.1214/009053604000000238> Optimal Predictive Model Selection. The Annals of Statistics, 32, 870-897.

Fernandez, C., Ley, E. and Steel, M.F.J. (2001)<DOI:10.1016/s0304-4076(00)00076-2> Benchmark priors for Bayesian model averaging. Journal of Econometrics, 100, 381-427.

Liang, F., Paulo, R., Molina, G., Clyde, M. and Berger,J.O. (2008)<DOI:10.1198/016214507000001337> Mixtures of g-priors for Bayesian Variable Selection. Journal of the American Statistical Association. 103:410-423

Zellner, A. and Siow, A. (1980)<DOI:10.1007/bf02888369> Posterior Odds Ratio for Selected Regression Hypotheses. In Bayesian Statistics 1 (J.M. Bernardo, M. H. DeGroot, D. V. Lindley and A. F. M. Smith, eds.) 585-603. Valencia: University Press.

Zellner, A. and Siow, A. (1984) Basic Issues in Econometrics. Chicago: University of Chicago Press.

Zellner, A. (1986)<DOI:10.2307/2233941> On Assessing Prior Distributions and Bayesian Regression Analysis with g-prior Distributions. In Bayesian Inference and Decision techniques: Essays in Honor of Bruno de Finetti (A. Zellner, ed.) 389-399. Edward Elgar Publishing Limited.

#### See Also

[Bvs](#page-8-1) for variable selection within linear regression models

# Examples

```
## Not run:
#Analysis of Crime Data
#load data
data(UScrime)
#Model selection among the following models: (note model1 is nested in all the others)
model1<- y \sim 1 + Prob
model2 <- y \sim 1 + Prob + Time
model3<- y \sim 1 + Prob + Po1 + Po2
model4<- y \sim 1 + Prob + So
model5 \lt - y \sim .
#Equal prior probabilities for models:
crime.BF<- Btest(models=list(basemodel=model1,
ProbTimemodel=model2, ProbPolmodel=model3,
ProbSomodel=model4, fullmodel=model5), data=UScrime)
#Another configuration of prior probabilities of models:
crime.BF2<- Btest(models=list(basemodel=model1, ProbTimemodel=model2,
ProbPolmodel=model3, ProbSomodel=model4, fullmodel=model5),
data=UScrime, prior.models = "User", priorprobs=list(basemodel=1/8,
ProbTimemodel=1/8, ProbPolmodel=1/2, ProbSomodel=1/8, fullmodel=1/8))
#same as:
```

```
#crime.BF2<- Btest(models=list(basemodel=model1, ProbTimemodel=model2,
#ProbPolmodel=model3,ProbSomodel=model4, #fullmodel=model5), data=UScrime,
```

```
#prior.models = "User", priorprobs=list(basemodel=1, ProbTimemodel=1,
#ProbPolmodel=4, #ProbSomodel=1, fullmodel=1))
## End(Not run)
```
<span id="page-8-1"></span>Bvs *Bayesian Variable Selection for linear regression models*

# Description

Exact computation of summaries of the posterior distribution using sequential computation.

# Usage

```
Bvs(
  formula,
  data,
 null.model = paste(as.formula(formula)[[2]], " \sim 1", sep = ""),
 prior.betas = "Robust",
 prior.models = "ScottBerger",
 n.keep = 10,
  time.test = TRUE,
 priorprobs = NULL,
 parallel = FALSE,
 n.nodes = detectCores()
)
```
# Arguments

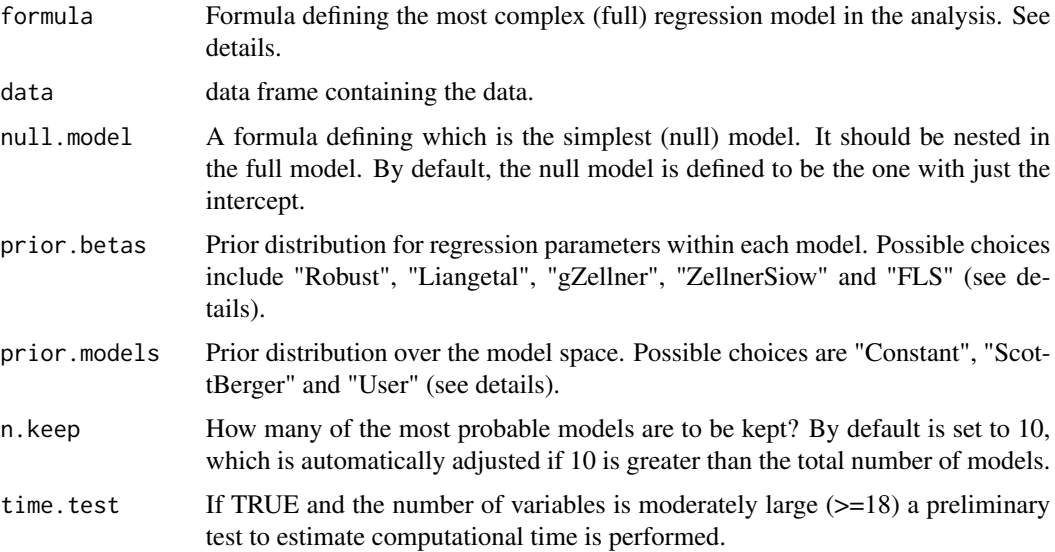

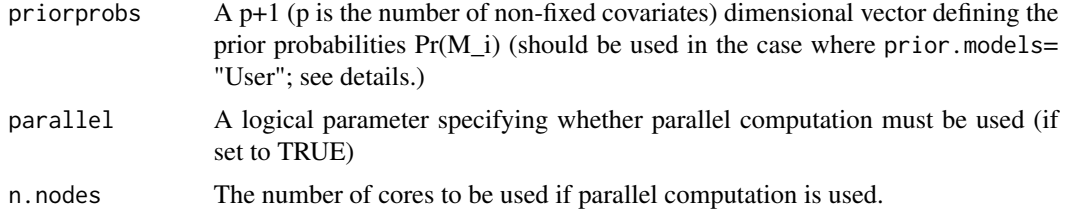

# Details

The model space is the set of all models, Mi, that contain the intercept and are nested in that specified by formula. The simplest of such models, M0, contains only the intercept. Then Bvs provides exact summaries of the posterior distribution over this model space, that is, summaries of the discrete distribution which assigns to each model Mi its probability given the data:

Pr(Mi | data)=Pr(Mi)\*Bi/C,

where Bi is the Bayes factor of Mi to M0,  $Pr(Mi)$  is the prior probability of Mi and C is the normalizing constant.

The Bayes factor B i depends on the prior assigned for the regression parameters in Mi and Bvs implements a number of popular choices plus the "Robust" prior recently proposed by Bayarri et al (2012). The "Robust" prior is the default choice for both theoretical (see the reference for details) and computational reasons since it produces Bayes factors with closed-form expressions. The "gZellner" prior implemented corresponds to the prior in Zellner (1986) with g=n while the "Liangetal" prior is the hyper-g/n with a=3 (see the original paper Liang et al 2008, for details). "ZellnerSiow" is the multivariate Cauchy prior proposed by Zellner and Siow (1980, 1984), further studied by Bayarri and Garcia-Donato (2007). Finally, "FLS" is the prior recommended by Fernandez, Ley and Steel (2001) which is the prior in Zellner (1986) with g=max(n,  $p*p$ ) p being the number of covariates to choose from (the most complex model has p+number of fixed covariates).

With respect to the prior over the model space Pr(Mi) three possibilities are implemented: "Constant", under which every model has the same prior probability, "ScottBerger" under which Pr(Mi) is inversely proportional to the number of models of that dimension, and "User" (see below). The "ScottBerger" prior was studied by Scott and Berger (2010) and controls for multiplicity (default choice since version 1.7.0).

When the parameter prior.models="User", the prior probabilities are defined through the  $p+1$ dimensional parameter vector priorprobs. Let k be the number of explanatory variables in the simplest model (the one defined by fixed.cov) then except for the normalizing constant, the first component of priorprobs must contain the probability of each model with k covariates (there is only one); the second component of priorprobs should contain the probability of each model with  $k+1$  covariates and so on. Finally, the  $p+1$  component in priorprobs defined the probability of the most complex model (that defined by formula. That is

priorprobs[j]=Cprior\*Pr(M\_i such that M\_i has j-1+k explanatory variables)

where Cprior is the normalizing constant for the prior, i.e Cprior=1/sum(priorprobs\*choose( $p, \vartheta$ : $p$ ).

Note that prior.models="Constant" is equivalent to the combination prior.models="User" and priorprobs=rep(1, $(p+1)$ ) but the internal functions are not the same and you can obtain small variations in results due to these differences in the implementation.

Similarly, prior.models = "ScottBerger" is equivalent to the combination prior.models= "User" and priorprobs =  $1$ /choose( $p, \emptyset : p$ ).

The case where  $n \leq p$  is handled assigning to the Bayes factors of models with k regressors with n<k a value of 1. This should be interpreted as a generalization of the null predictive matching in Bayarri et al (2012). Use [GibbsBvs](#page-12-1) for cases where p».

Limitations: the error "A Bayes factor is infinite.". Bayes factors can be extremely big numbers if i) the sample size is even moderately large or if ii) a model is much better (in terms of fit) than the model taken as the null model. We are currently working on more robust implementations of the functions to handle these problems. In the meanwhile you could try using the g-Zellner prior (which is the most simple one and results, in these cases, should not vary much with the prior) and/or using more accurate definitions of the simplest model (via the null.model argument).

#### Value

Bvs returns an object of class Bvs with the following elements:

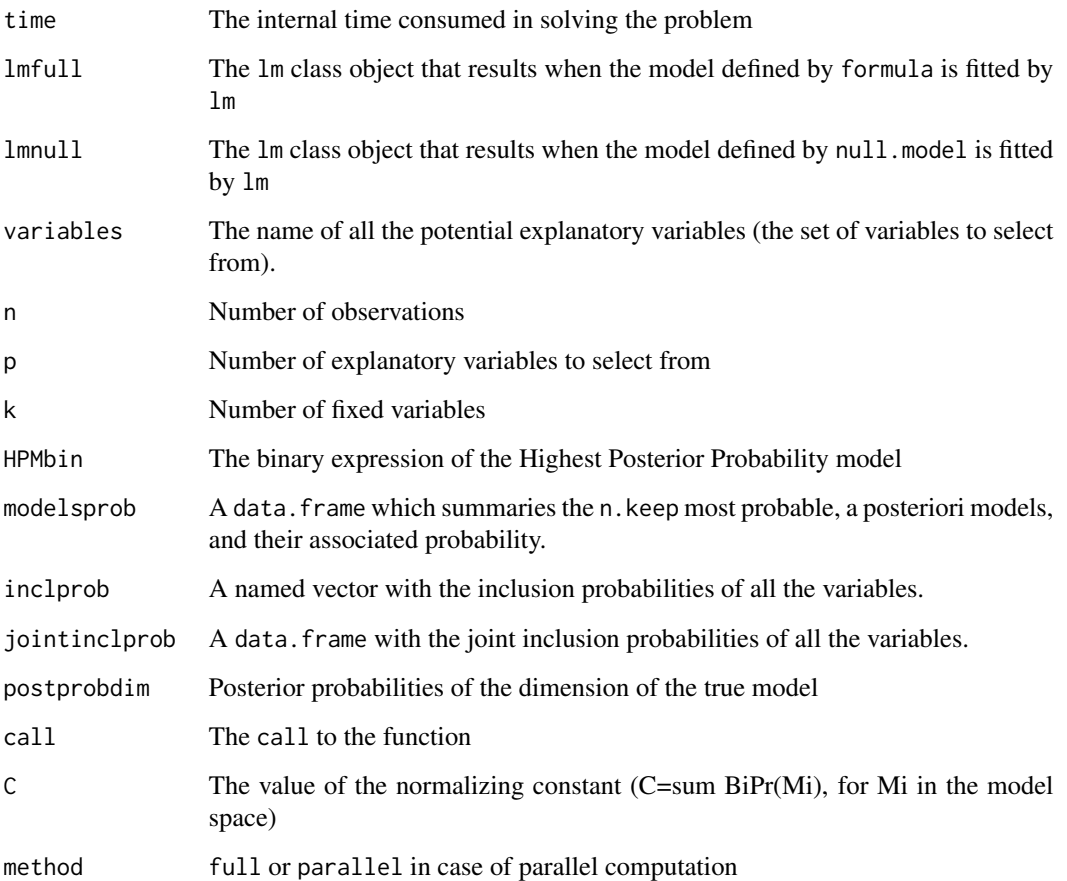

# Author(s)

Gonzalo Garcia-Donato and Anabel Forte

Maintainer: <anabel.forte@uv.es>

<span id="page-10-0"></span> $Bvs$  11

#### <span id="page-11-0"></span>References

Bayarri, M.J., Berger, J.O., Forte, A. and Garcia-Donato, G. (2012)<DOI:10.1214/12-aos1013> Criteria for Bayesian Model choice with Application to Variable Selection. The Annals of Statistics. 40: 1550-1557.

Bayarri, M.J. and Garcia-Donato, G. (2007)<DOI:10.1093/biomet/asm014> Extending conventional priors for testing general hypotheses in linear models. Biometrika, 94:135-152.

Barbieri, M and Berger, J (2004)<DOI:10.1214/009053604000000238> Optimal Predictive Model Selection. The Annals of Statistics, 32, 870-897.

Fernandez, C., Ley, E. and Steel, M.F.J. (2001)<DOI:10.1016/s0304-4076(00)00076-2> Benchmark priors for Bayesian model averaging. Journal of Econometrics, 100, 381-427.

Liang, F., Paulo, R., Molina, G., Clyde, M. and Berger,J.O. (2008)<DOI:10.1198/016214507000001337> Mixtures of g-priors for Bayesian Variable Selection. Journal of the American Statistical Association. 103:410-423

Zellner, A. and Siow, A. (1980)<DOI:10.1007/bf02888369> Posterior Odds Ratio for Selected Regression Hypotheses. In Bayesian Statistics 1 (J.M. Bernardo, M. H. DeGroot, D. V. Lindley and A. F. M. Smith, eds.) 585-603. Valencia: University Press.

Zellner, A. and Siow, A. (1984). Basic Issues in Econometrics. Chicago: University of Chicago Press.

Zellner, A. (1986)<DOI:10.2307/2233941> On Assessing Prior Distributions and Bayesian Regression Analysis with g-prior Distributions. In Bayesian Inference and Decision techniques: Essays in Honor of Bruno de Finetti (A. Zellner, ed.) 389-399. Edward Elgar Publishing Limited.

# See Also

Use [print.Bvs](#page-31-1) for the best visited models and an estimation of their posterior probabilities and [summary.Bvs](#page-36-1) for summaries of the posterior distribution.

[plot.Bvs](#page-25-1) for several plots of the result, [BMAcoeff](#page-3-1) for obtaining model averaged simulations of regression coefficients and predict. Bys for predictions.

[GibbsBvs](#page-12-1) for a heuristic approximation based on Gibbs sampling (recommended when p>20, no other possibilities when p>31).

See [GibbsBvsF](#page-15-1) if there are factors among the explanatory variables

#### Examples

```
## Not run:
#Analysis of Crime Data
#load data
data(UScrime)
```
#Default arguments are Robust prior for the regression parameters #and constant prior over the model space #Here we keep the 1000 most probable models a posteriori: crime.Bvs<- Bvs(formula= y ~ ., data=UScrime, n.keep=1000)

#A look at the results:

#### <span id="page-12-0"></span>GibbsBvs 13

```
crime.Bvs
summary(crime.Bvs)
#A plot with the posterior probabilities of the dimension of the
#true model:
plot(crime.Bvs, option="dimension")
#Two image plots of the conditional inclusion probabilities:
plot(crime.Bvs, option="conditional")
plot(crime.Bvs, option="not")
## End(Not run)
```
<span id="page-12-1"></span>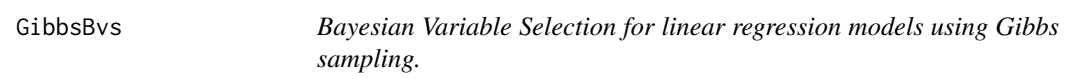

# Description

Approximate computation of summaries of the posterior distribution using a Gibbs sampling algorithm to explore the model space and frequency of "visits" to construct the estimates.

# Usage

```
GibbsBvs(
  formula,
  data,
  null.model = paste(as.formula(formula)[[2]], " \sim 1", sep = ""),
  prior.betas = "Robust",
  prior.models = "ScottBerger",
 n.iter = 10000,
  init.model = "Full",
  n.burnin = 500,n.thin = 1,
  time.test = TRUE,
  priorprobs = NULL,
  seed = runif(1, 0, 16091956)
)
```
# Arguments

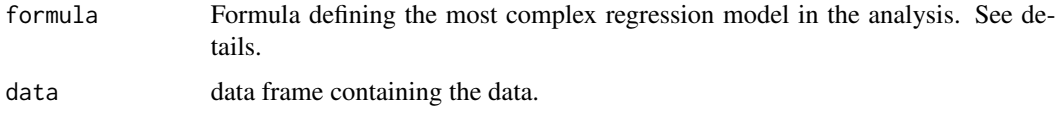

<span id="page-13-0"></span>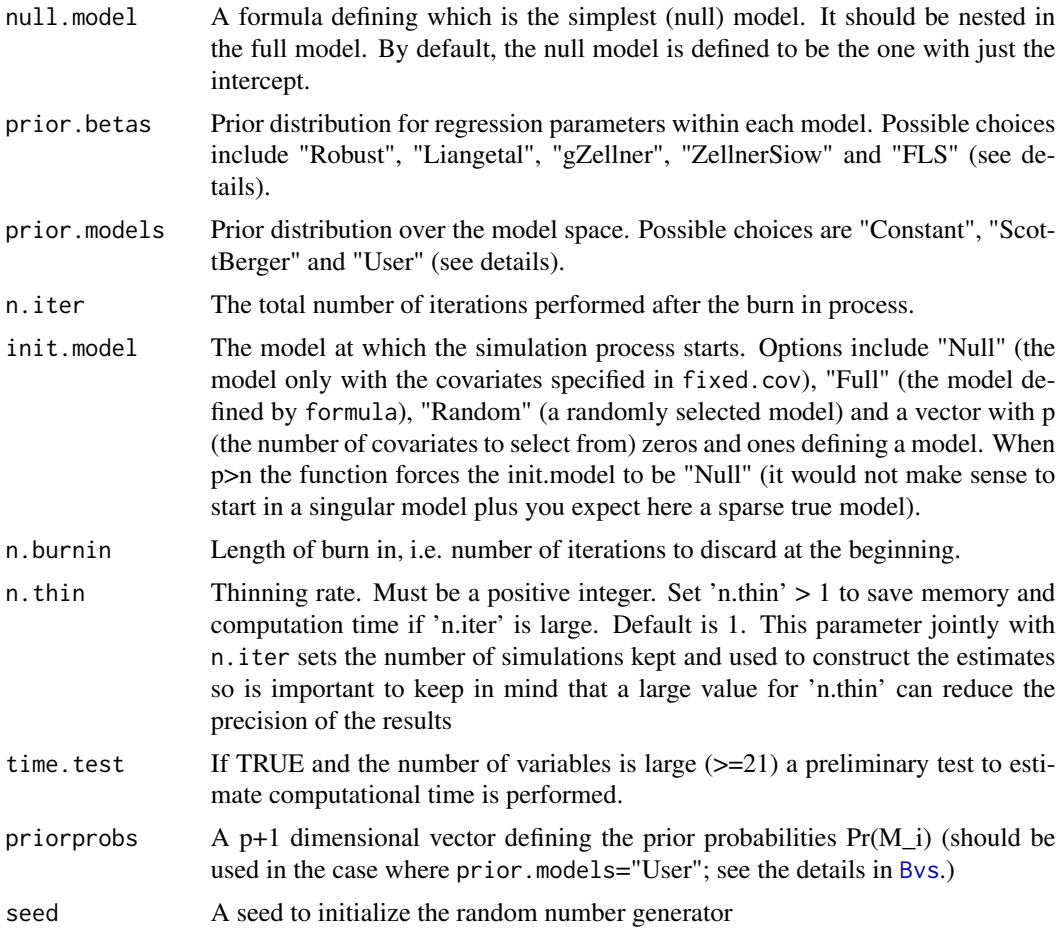

# Details

This is a heuristic approximation to the function [Bvs](#page-8-1) so the details there apply also here.

The algorithm implemented is a Gibbs sampling-based searching algorithm originally proposed by George and McCulloch (1997). Garcia-Donato and Martinez-Beneito (2013) have shown that this simple sampling strategy in combination with estimates based on frequency of visits (the one here implemented) provides very reliable results.

# Value

GibbsBvs returns an object of class Bvs with the following elements:

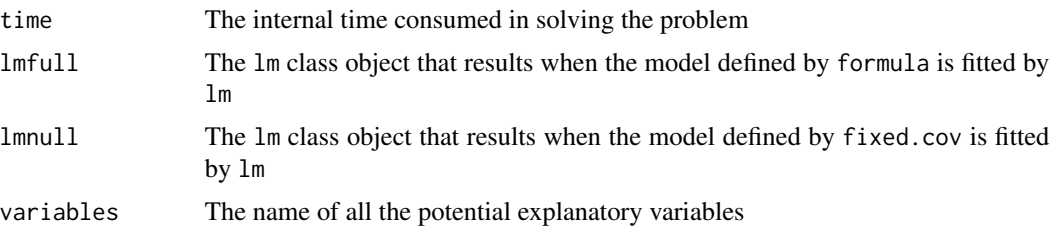

#### <span id="page-14-0"></span>GibbsBvs 15

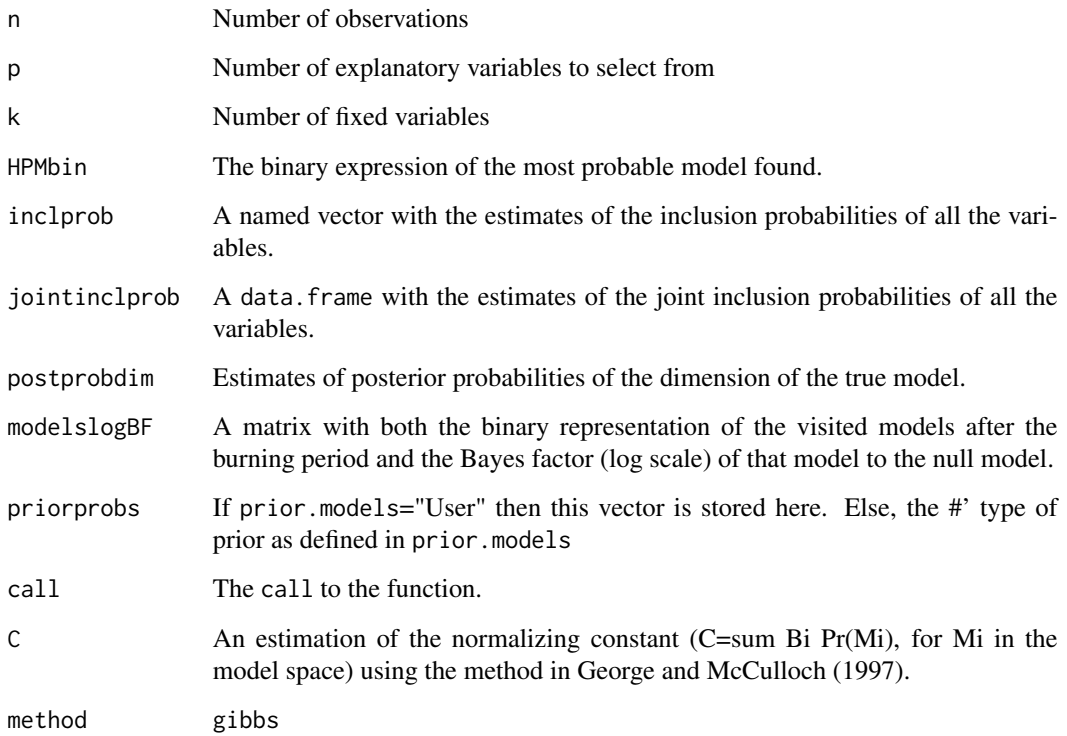

# Author(s)

Gonzalo Garcia-Donato and Anabel Forte

# References

Garcia-Donato, G. and Martinez-Beneito, M.A. (2013)<DOI:10.1080/01621459.2012.742443> On sampling strategies in Bayesian variable selection problems with large model spaces. Journal of the American Statistical Association, 108: 340-352.

George E. and McCulloch R. (1997) Approaches for Bayesian variable selection. Statistica Sinica, 7, 339:372.

# See Also

[plot.Bvs](#page-25-1) for several plots of the result, [BMAcoeff](#page-3-1) for obtaining model averaged simulations of regression coefficients and [predict.Bvs](#page-29-1) for predictions.

See [GibbsBvsF](#page-15-1) if there are factors among the explanatory variables.

See [pltltn](#page-27-1) for corrections on estimations for the situation where p»n. See the help in [pltltn](#page-27-1) for an application in this situation.

Consider [Bvs](#page-8-1) for exact version obtained enumerating all entertained models (recommended when p<20).

# Examples

## Not run: #Analysis of Ozone35 data

data(Ozone35)

```
#We use here the (Zellner) g-prior for
#regression parameters and constant prior
#over the model space
#In this Gibbs sampling scheme, we perform 10100 iterations,
#of which the first 100 are discharged (burnin) and of the remaining
#only one each 10 is kept.
#as initial model we use the Full model
Oz35.GibbsBvs<- GibbsBvs(formula= y ~ ., data=Ozone35, prior.betas="gZellner",
prior.models="Constant", n.iter=10000, init.model="Full", n.burnin=100,
time.test = FALSE)
```
#Note: this is a heuristic approach and results are estimates #of the exact answer.

#with the print we can see which is the most probable model #among the visited Oz35.GibbsBvs

```
#The estimation of inclusion probabilities and
#the model-averaged estimation of parameters:
summary(Oz35.GibbsBvs)
```

```
#Plots:
plot(Oz35.GibbsBvs, option="conditional")
```
## End(Not run)

<span id="page-15-1"></span>GibbsBvsF *Bayesian Variable Selection with Factors for linear regression models using Gibbs sampling.*

# Description

Numerical and factor variable selection from a Bayesian perspective. The posterior distribution is approximated with Gibbs sampling

#### Usage

```
GibbsBvsF(
  formula,
  data,
```
<span id="page-15-0"></span>

# <span id="page-16-0"></span>GibbsBvsF 17

```
null.model = paste(as.formula(formula)[[2]], " \sim 1", sep = ""),
 prior.betas = "Robust",
 prior.models = "SBSB",
 n.iter = 10000,
  init.model = "Full",
 n.burnin = 500,
 n.thin = 1,
  time.test = TRUE,
  seed = runif(1, 0, 16091956)
)
```
#### Arguments

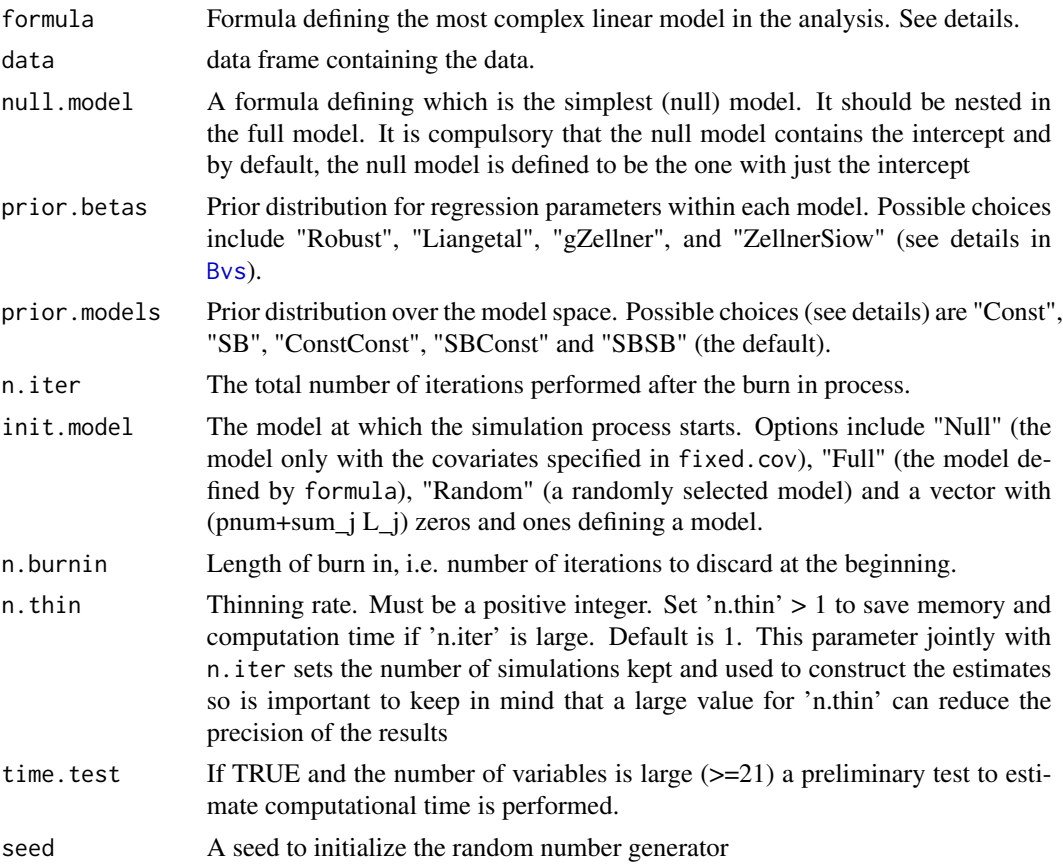

# Details

In practical terms, GibbsBvsF can be understood as a version of [GibbsBvs](#page-12-1) in the presence of factors. The methodology implemented in GibbsBvsF to handle variable selection problems with factors has been proposed in Garcia-Donato and Paulo (2018) leading to a method for which results do not depend on how the factors are coded (eg. via [contrast](#page-0-0)).

Internally, a rank defficient representation of factors using dummies is used and the number of competing models considered is

# $2^{\wedge}$ (pnum+sum\_j L\_j),

where pnum is the number of numerical variables and  $L_j$  is the number of levels in factor j.

A main difference with Bvs and GibbsBvs (due to the presence of factors) concerns the prior probabilities on the model space:

The options prior.models="SBSB", prior.models="ConstConst" and prior.models="SBConst" acknowledge the "grouped" nature of the dummy variables representing factors through the use of two stage priors described in Garcia-Donato and Paulo (2018). In the first stage probabilities over factors and numerical variables are specified and (conditional on these) within the second stage the probablities are apportioned over the different submodels defined by the dummies. The default option is "SBSB" which uses in both stages an assignment of the type Scott-Berger so inversely proportional to the number of models of the same dimension. The option "ConstConst" implements a uniform prior for both stages while "SBConst" uses a Scott-Berger prior in the first stage and it is uniform in the second stage. Within all these priors, the prior inclusion probabilities of factors and numerical variables are 1/2.

The options prior.models="Const" and prior.models="SB" do not have a staged structure and "Const" apportions the prior probabilities uniformly over all possible models (2^(pnum+sum\_j L\_j)) and in "SB" the probability is inversely proportional to the number of any model of the same dimension. In these cases, prior inclusion probabilities of factors and numerical variables depend on the number of levels of factors and, in general, are not 1/2.

# Value

GibbsBvsF returns an object of class Bvs with the following elements:

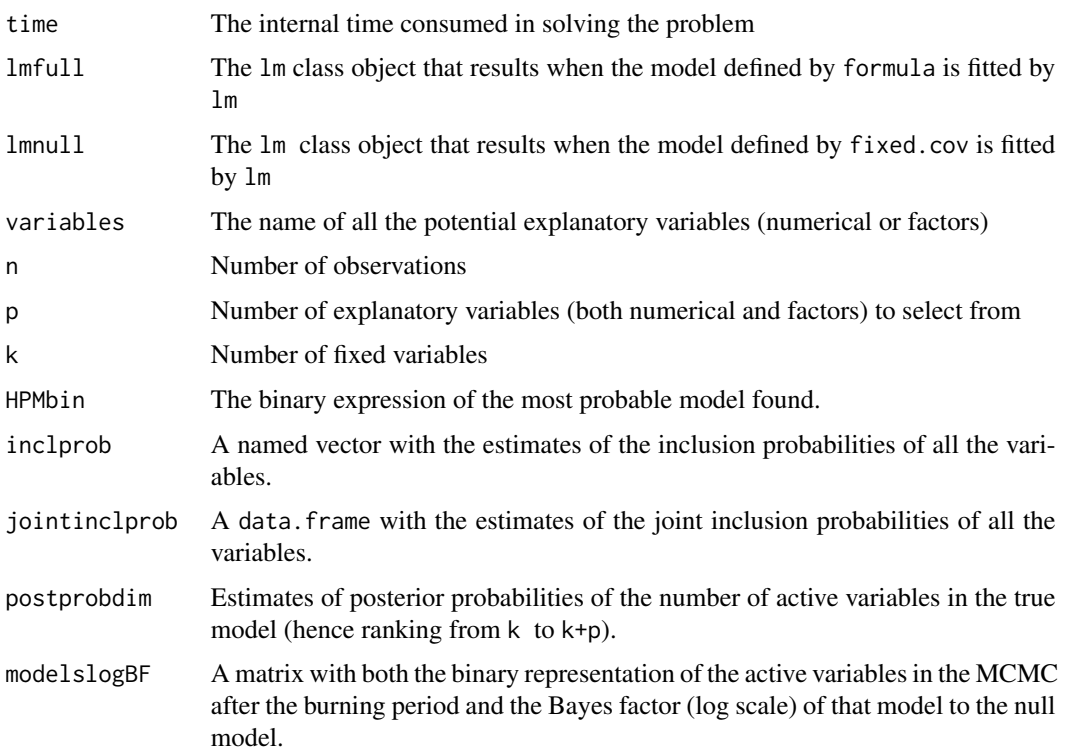

#### <span id="page-18-0"></span>GibbsBvsF 19

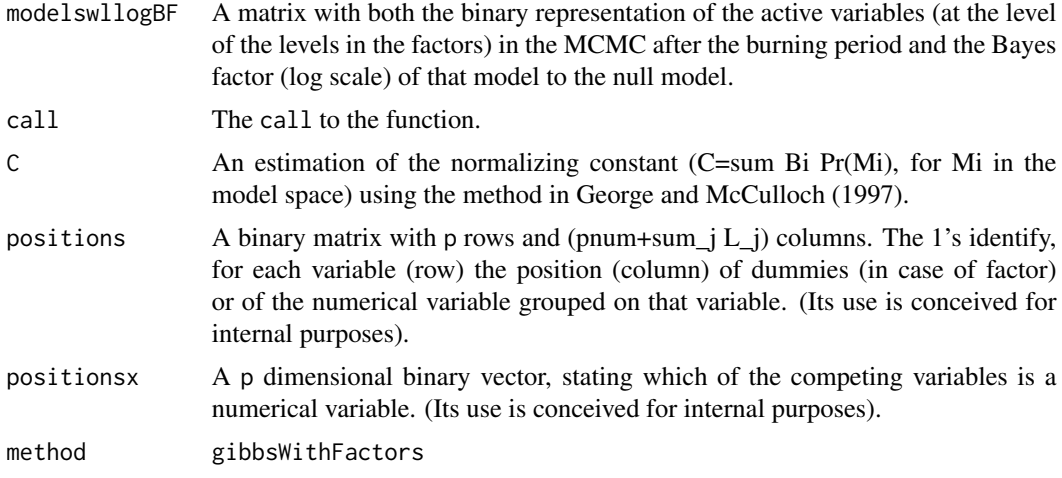

#### Author(s)

Gonzalo Garcia-Donato and Anabel Forte

#### References

Garcia-Donato, G. and Martinez-Beneito, M.A. (2013)<DOI:10.1080/01621459.2012.742443> On sampling strategies in Bayesian variable selection problems with large model spaces. Journal of the American Statistical Association, 108: 340-352.

Garcia-Donato, G. and Paulo, R. (2018) Including factors in Bayesian variable selection problems. arXiv:1709.07238.

George E. and McCulloch R. (1997) Approaches for Bayesian variable selection. Statistica Sinica, 7, 339:372.

#### See Also

[plot.Bvs](#page-25-1) for several plots of the result.

Under construction: [BMAcoeff](#page-3-1) for obtaining model averaged simulations of regression coefficients and [predict.Bvs](#page-29-1) for predictions.

See [GibbsBvs](#page-12-1) and [Bvs](#page-8-1) when no factors are involved.

# Examples

```
## Not run:
data(diabetes, package="faraway")
#remove NA's and the column with the id of samples:
diabetes2<- na.omit(diabetes)[,-1]
#For reproducibility:
set.seed(16091956)
#Now run the main instruction
```

```
diabetesVS<- GibbsBvsF(formula= glyhb ~ ., data=diabetes2, n.iter=100000, n.burnin=5000)
summary(diabetesVS)
#A plot of the dimension of the true model,
plot(diabetesVS, option="dimension")
#A joint inclusion plot
plot(diabetesVS, option="joint")
#Now a similar exercise but with fixed variables:
diabetesVS2<- GibbsBvsF(formula= glyhb ~ ., null.model= glyhb ~ chol+stab.glu,
                   data=diabetes2, n.iter=100000, n.burnin=5000)
#and with fixed factors:
diabetesVS3<- GibbsBvsF(formula= glyhb ~ ., null.model= glyhb ~ chol+stab.glu+location,
                   data=diabetes2, n.iter=100000, n.burnin=5000)
## End(Not run)
```
Hald *Hald data*

# Description

The following data relates to an engineering application that was interested in the effect of the cement composition on heat evolved during hardening (for more details, see Woods et al., 1932).

#### Usage

Hald

#### Format

A data frame with 13 observations on the following 5 variables.

- y Heat evolved per gram of cement (in calories)
- x1 Amount of tricalcium aluminate
- x2 Amount of tricalcium silicate
- x3 Amount of tetracalcium alumino ferrite
- x4 Amount of dicalcium silicate

#### <span id="page-20-0"></span>hist**BMA** 21

# References

Woods, H., Steinour, H. and Starke, H. (1932)<DOI:10.1021/ie50275a002> Effect of Composition of Porland Cement on Heat Evolved During Hardening. Industrial and Engineering Chemistry Research, 24, 1207-1214.

# Examples

data(Hald)

<span id="page-20-1"></span>histBMA *A function for histograms-like representations of objects of class* bma.coeffs

# Description

The columns in bma.coeffs are simulations of the model averaged posterior distribution. This normally is a mixture of a discrete (at zero) and several continuous distributions. This plot provides a convenient graphical summary of such distributions.

#### Usage

```
histBMA(
  x,
  covariate,
  n.breaks = 100,
  text = TRUE,gray.0 = 0.6,
  gray.no0 = 0.8)
```
#### Arguments

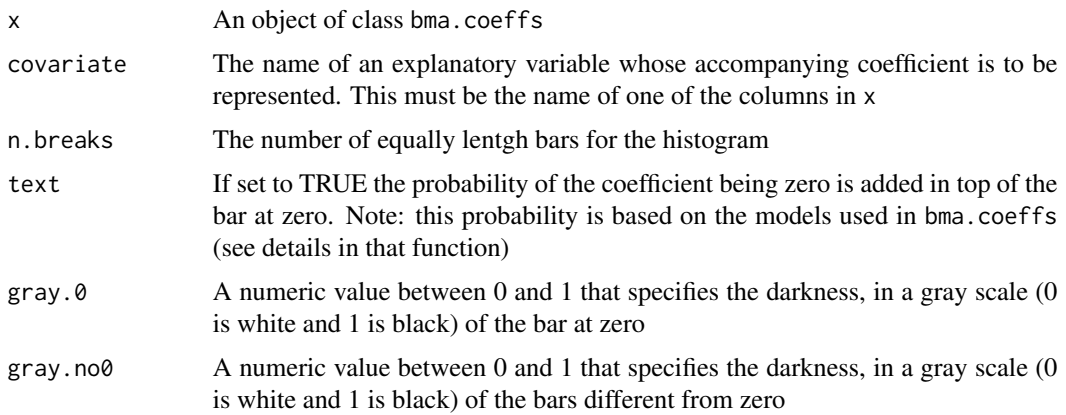

# <span id="page-21-0"></span>Details

This function produces a histogram but with the peculiarity that the zero values in the simulation are represented as bar centered at zero. The area of all the bars is one and of these, the area of the bar at zero (colored with gray.0) is, conditionally on the retained models (see details in [BMAcoeff](#page-3-1)), the probability of that coefficient be exactly zero. This number is included in the top of the zero bar if text is set to TRUE.

# Author(s)

Gonzalo Garcia-Donato and Anabel Forte

Maintainer: <anabel.forte@uv.es>

# See Also

See [BMAcoeff](#page-3-1). Also see [Bvs](#page-8-1) and [GibbsBvs](#page-12-1) for creating objects of the class BMAcoeff.

#### Examples

```
## Not run:
```
#Analysis of Crime Data #load data data(UScrime)

```
crime.Bvs<- Bvs(formula= y ~ ., data=UScrime, n.keep=1000)
crime.Bvs.BMA<- BMAcoeff(crime.Bvs, n.sim=10000)
#the best 1000 models are used in the mixture
```

```
#Observe the bimodality of the coefficient associated with regressor M
histBMA(crime.Bvs.BMA, "M")
```

```
#Note 1:
```
#The value in top of the bar at zero (0.251 in this case) is the probability of beta\_M is #zero conditional on a model space containing the 1000 models used in the mixture. This value #should be closed to the exact value #1-crime.Bvs\$inclprob["M"] #which in this case is 0.2954968 #if n.keep above is close to 2^15

```
#Note 2:
#The BMA posterior distribution of beta_M has two modes approximately located at 0 and 10
#If we summarize this distribution using the mean
mean(crime.Bvs.BMA[ ,"M"])
#or median
median(crime.Bvs.BMA[ ,"M"])
#we obtain values around 7 (or 7.6) which do not represent this distribution.
#With the Gibbs algorithms:
```
data(Ozone35)

#### <span id="page-22-0"></span>Jointness 23

```
Oz35.GibbsBvs<- GibbsBvs(formula="y~.", data=Ozone35, prior.betas="gZellner",
prior.models="Constant", n.iter=10000, init.model="Full", n.burnin=100,
time.test = FALSE)
Oz35.GibbsBvs.BMA<- BMAcoeff(Oz35.GibbsBvs, n.sim=10000)
histBMA(Oz35.GibbsBvs.BMA, "x6.x7")
#In this case (Gibbs sampling), the value in top of the bar at zero (0.366)
#basically should coincide (if n.sim is large enough)
#with the estimated complement of the inclusion probability
#1-Oz35.GibbsBvs$inclprob["x6.x7"]
#which in this case is 0.3638
```
## End(Not run)

Jointness *Computation of Jointness measurements.*

#### Description

Jointness computes the joint inclusion probabilitiy of two given covariates as well as the jointness measurements of Ley and Steel (2007)

#### Usage

Jointness(x, covariates = "All")

#### Arguments

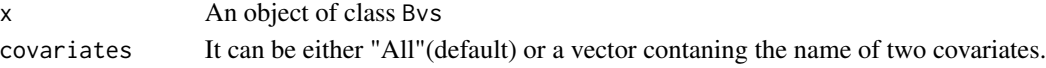

### Value

An object of class jointness is returned.

If covariates is "All" this object is a list with three matrices containg different jointness measurements for all pairs of covariates is returned. In particular, for covariates i and j the jointness measurements are:

The Joint inclusion probabilities:

P(iandj)

And the two measurements of Ley and Steel (2007)

$$
J* = P(iandj)/P(iorj)
$$

 $J* = P(iandj)/(P(iorj) - P(iandj))$ 

If covariates is a vector of length 2, Jointness return a list of four elements. The first three of them is a list of three values containing the measurements above but just for the given pair of covariates. The fourth element is the covariates vector.

If method print.jointness is used a message with the meaning of the measurement si printed.

#### <span id="page-23-0"></span>Author(s)

Gonzalo Garcia-Donato and Anabel Forte Maintainer: <anabel.forte@uv.es>

#### References

Ley, E. and Steel, M.F.J. (2007)<DOI:10.1016/j.jmacro.2006.12.002>Jointness in Bayesian variable selection with applications to growth regression. Journal of Macroeconomics, 29(3):476-493.

# See Also

[Bvs](#page-8-1) and [GibbsBvs](#page-12-1) for performing variable selection and obtaining an object of class Bvs.

[plot.Bvs](#page-25-1) for different descriptive plots of the results, [BMAcoeff](#page-3-1) for obtaining model averaged simulations of regression coefficients and predict. By sfor predictions.

#### Examples

```
## Not run:
#Analysis of Crime Data
#load data
data(UScrime)
crime.Bvs<- Bvs(formula= y ~ ., data=UScrime, n.keep=1000)
#A look at the jointness measurements:
Jointness(crime.Bvs, covariates="All")
Jointness(crime.Bvs, covariates=c("Ineq","Prob"))
#---------
#The joint inclusion probability for Ineq and Prob is: 0.65
#---------
#The ratio between the probability of including both
#covariates and the probability of including at least one of then is: 0.66
#---------
#The probability of including both covariates at the same times is 1.95 times
#the probability of including one of them alone
```
## End(Not run)

Ozone35 *Ozone35 dataset*

#### Description

Polution data

#### $Ozone35$  25

# Usage

Ozone35

#### Format

A data frame with 178 observations on the following 36 variables.

- y Response = Daily maximum 1-hour-average ozone reading (ppm) at Upland, CA
- x4 500-millibar pressure height (m) measured at Vandenberg AFB
- x5 Wind speed (mph) at Los Angeles International Airport (LAX)
- x6 Humidity (percentage) at LAX
- x7 Temperature (Fahrenheit degrees) measured at Sandburg, CA
- x8 Inversion base height (feet) at LAX
- x9 Pressure gradient (mm Hg) from LAX to Daggett, CA
- x10 Visibility (miles) measured at LAX

 $x4. x4 = x4*x4$  $x4.x5 = x4*x5$  $x4.x6 = x4*x6$  $x4. x7 = x4*x7$  $x4.x8 = x4*x8$  $x4. x9 = x4*x9$  $x4. x10 = x4 \times x10$  $x5.x5 = x5*x5$  $x5.x6 = x5*x6$  $x5.x7 = x5*x7$  $x5.x8 = x5*x8$  $x5.x9 = x5*x9$  $x5.x10 = x5*x10$  $x6. x6 = x6*x6$  $x6.x7 = x6*x7$  $x6.x8 = x6*x8$  $x6.x9 = x6*x9$  $x6.x10 = x6*x10$  $x7. x7 = x7 * x7$  $x7.x8 = x7*x8$  $x7.x9 = x7*x9$  $x7. x10 = x7 * x10$  $x8. x8 = x8 * x8$  $x8.x9 = x8*x9$  $x8.x10 = x8*x10$  $x9. x9 = x9*x9$  $x9.x10 = x9*x10$  $x10.x10 = x10*x10$ 

# Details

This dataset has been used by Garcia-Donato and Martinez-Beneito (2013) to illustrate the potential of the Gibbs sampling method (in BayesVarSel implemented in [GibbsBvs](#page-12-1)).

This data were previously used by Casella and Moreno (2006) and Berger and Molina (2005) and concern  $N = 178$  measures of ozone concentration in the atmosphere. Of the 10 main effects originally considered, we only make use of those with an atmospheric meaning x4 to x10, as was done by Liang et al. (2008). We then have 7 main effects which, jointly with the quadratic terms and second order interactions, produce the above-mentioned  $p = 35$  possible regressors.

#### References

Berger, J. and Molina, G. (2005)<DOI:j.1467-9574.2005.00275.x> Posterior model probabilities via path-based pairwise priors. Statistica Neerlandica, 59:3-15.

Casella, G. and Moreno, E. (2006)<DOI:10.1198/016214505000000646> Objective Bayesian variable selection. Journal of the American Statistical Association, 101(473).

Garcia-Donato, G. and Martinez-Beneito, M.A. (2013)<DOI:10.1080/01621459.2012.742443> On sampling strategies in Bayesian variable selection problems with large model spaces. Journal of the American Statistical Association, 108: 340-352.

Liang, F., Paulo, R., Molina, G., Clyde, M. and Berger, J.O. (2008)<DOI:10.1198/016214507000001337> Mixtures of g-priors for Bayesian Variable Selection. Journal of the American Statistical Association. 103:410-423.

# Examples

data(Ozone35)

<span id="page-25-1"></span>plot.Bvs *A function for plotting summaries of an object of class* Bvs

#### **Description**

Four different plots to summarize graphically the results in an object of class Bvs.

#### Usage

```
## S3 method for class 'Bvs'
plot(x, option = "dimension", ...)
```
#### Arguments

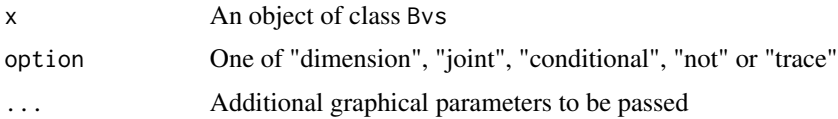

<span id="page-25-0"></span>

#### <span id="page-26-0"></span>plot.Bvs 27

#### Details

If option="dimension" this function returns a barplot of the posterior distribution of the dimension of the true model. If option="joint" an image plot of the joint inclusion probabilities is returned. If option="conditional" an image plot of the conditional inclusion probabilities. These should be read as the probabilty that the variable in the column is part of the true model if the corresponding variables on the row is. If option="not" the image plot that is returned is that of the the probabilty that the variable in the column is part of the true model if the corresponding variables on the row is not. Finally, if option="trace", only available if x\$method == "Gibbs", returns a plot of the trace of the inclusion probabilities to check for convergence.

#### Value

If option="joint", "conditional" or "not" plot also returns an object of class matrix with the numeric values of the printed probabilities.

# Author(s)

Gonzalo Garcia-Donato and Anabel Forte Maintainer: <anabel.forte@uv.es>

#### See Also

See [Bvs](#page-8-1), [GibbsBvs](#page-12-1) for creating objects of the class Bvs.

# Examples

#Analysis of Crime Data #load data data(UScrime)

#Default arguments are Robust prior for the regression parameters #and constant prior over the model space #Here we keep the 1000 most probable models a posteriori: crime.Bvs<- Bvs(formula= y ~ ., data=UScrime, n.keep=1000)

#A look at the results: crime.Bvs

summary(crime.Bvs)

```
#A plot with the posterior probabilities of the dimension of the
#true model:
plot(crime.Bvs, option="dimension")
```
#An image plot of the joint inclusion probabilities: plot(crime.Bvs, option="joint")

#Two image plots of the conditional inclusion probabilities: plot(crime.Bvs, option="conditional")

```
plot(crime.Bvs, option="not")
```
# <span id="page-27-1"></span>pltltn *Correction for p»n for an object of class* Bvs

# Description

In cases where p»n and the true model is expected to be sparse, it is very unlikely that the Gibbs sampling will sample models in the singular subset of the model space (models with k>n). Nevertheless, depending on how large is p/n and the strenght of the signal, this part of the model space could be very influential in the final response.

#### Usage

pltltn(object)

# Arguments

object An object of class Bvs obtained with GibbsBvs

### Details

From an object created with GibbsBvs and prior probabilities specified as Scott-Berger, this function provides an estimation of the posterior probability of models with k>n which is a measure of the importance of these models. In summary, when this probability is large, the sample size is not large enough to beat such large p. Additionally, pltltn gives corrections of the posterior inclusion probabilities and posterior probabilities of dimension of the true model.

#### Value

pltltn returns a list with the following elements:

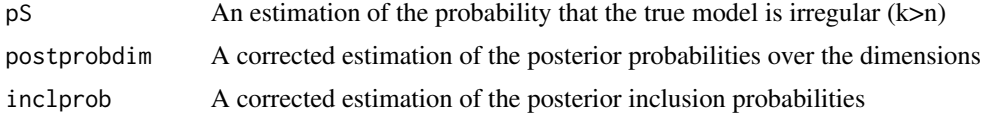

# Author(s)

Gonzalo Garcia-Donato

Maintainer: <gonzalo.garciadonato@uclm.es>

#### References

Berger, J.O., Garcia-Donato, G., Martínez-Beneito M.A. and Peña, V. (2016) Bayesian variable selection in high dimensional problems without assumptions on prior model probabilities. arXiv:1607.02993

#### <span id="page-28-0"></span>pltltn 29

# See Also

See [GibbsBvs](#page-12-1) for creating objects of the class Bvs.

# Examples

```
## Not run:
data(riboflavin, package="hdi")
set.seed(16091956)
#the following sentence took 37.3 minutes in a single core
#(a trick to see the evolution of the algorithm is to monitor
#the files created by the function.
#you can see the working directory running
#tempdir()
#copy this path in the clipboard. Then open another R session
#and from there (once the simulating process is running and the burnin has completed)
#write
#system("wc (path from clipboard)/AllBF")
#the number here appearing is the number of completed iterations
#
testRB<- GibbsBvs(formula=y~.,
                  data=riboflavin,
                  prior.betas="Robust",
                  init.model="null",
                  time.test=F,
                  n.iter=10000,
                  n.burnin=1000)
set.seed(16091956)
system.time(
testRB<- GibbsBvs(formula=y~.,
                  data=riboflavin,
                  prior.betas="Robust",
                  init.model="null",
                  time.test=F,
                  n.iter=10000,
                  n.burnin=1000)
\mathcal{L}#notice the large sparsity of the result since
#the great majority of covariates are not influential:
boxplot(testRB$inclprob)
testRB$inclprob[testRB$inclprob>.5]
#xYOAB_at xYXLE_at
# 0.9661 0.6502
#we can discharge all covariates except xYOAB_at and xYXLE_at
#the method does not reach to inform about xYXLE_at and its posterior
#probability is only slightly bigger than its prior probability
#We see that dimensions of visited models are small:
plot(testRB, option="d", xlim=c(0,100))
```

```
#so the part of the model space with singular models (k>n)
#has not been explored.
#To correct this issue we run:
corrected.testRB<- pltltn(testRB)
#Estimate of the posterior probability of the
# model space with singular models is: 0
#Meaning that it is extremely unlikely that the true model is such that k>n
#The corrected inclusion probabilities can be accessed through
#corrected.testRB but, in this case, these are essentially the same as in the
#original object (due to the unimportance of the singular part of the model space)
```
## End(Not run)

<span id="page-29-1"></span>predict.Bvs *Bayesian Model Averaged predictions*

#### Description

Samples of the model averaged objective predictive distribution

#### Usage

```
## S3 method for class 'Bvs'
predict(object, newdata, n.sim = 10000, ...)
```
# Arguments

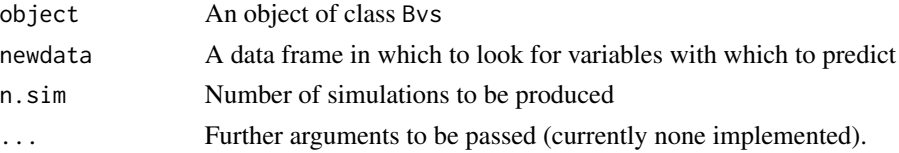

#### Details

The distribution that is sampled from is the discrete mixture of the (objective) predictive distribution with weights proportional to the posterior probabilities of each model. That is, from

#### latex

The models used in the mixture above are the retained best models (see the argument n.keep in [Bvs\)](#page-8-1) if x was generated with Bvs and the sampled models with the associated frequencies if x was generated with GibbsBvs. The formula for the objective predictive distribution within each model latex is taken from Bernardo and Smith (1994) page 442.

#### Value

predict returns a matrix with n.sim rows with the simulations. Each column of the matrix corresponds to each of the configurations for the covariates defined in newdata.

#### <span id="page-30-0"></span>print.Btest 31

#### Author(s)

Gonzalo Garcia-Donato and Anabel Forte Maintainer: <anabel.forte@uv.es>

#### References

Bernardo, J. M. and Smith, A. F. M. (1994)<DOI:10.1002/9780470316870> Bayesian Theory. Chichester: Wiley.

#### See Also

See [Bvs](#page-8-1) and [GibbsBvs](#page-12-1) for creating objects of the class Bvs.

#### Examples

## Not run:

#Analysis of Crime Data #load data data(UScrime)

```
crime.Bvs<- Bvs(formula= y ~ ., data=UScrime, n.keep=1000)
#predict a future observation associated with the first two sets of covariates
crime.Bvs.predict<- predict(crime.Bvs, newdata=UScrime[1:2,], n.sim=10000)
#(Notice the best 1000 models are used in the mixture)
```

```
#Here you can use standard summaries to describe the underlying predictive distribution
#summary(crime.Bvs.predict)
#
#To study more in deep the first set:
plot(density(crime.Bvs.predict[,1]))
#Point prediction
median(crime.Bvs.predict[,1])
#A credible 95% interval for the prediction:
#lower bound:
quantile(crime.Bvs.predict[,1], probs=0.025)
#upper bound:
quantile(crime.Bvs.predict[,1], probs=0.975)
```
## End(Not run)

print.Btest *Print an object of class* Btest

#### Description

Print an object of class Btest

#### Usage

```
## S3 method for class 'Btest'
print(x, \ldots)
```
# Arguments

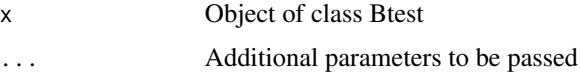

# See Also

See [Btest](#page-5-1) for creating objects of the class Btest.

# Examples

```
## Not run:
#Analysis of Crime Data
#load data
data(UScrime)
#Model selection among the following models: (note model1 is nested in all the others)
model1<- y \sim 1 + Prob
model2 <- y \sim 1 + Prob + Time
model3<- y ~ 1 + Prob + Po1 + Po2
model4<- y \sim 1 + Prob + So
model5<- y \sim .
#Equal prior probabilities for models:
crime.BF<- Btest(models=list(basemodel=model1,
ProbTimemodel=model2, ProbPolmodel=model3,
ProbSomodel=model4, fullmodel=model5), data=UScrime)
crime.BF
## End(Not run)
```
<span id="page-31-1"></span>print.Bvs *Print an object of class* Bvs

#### Description

Print an object of class Bvs. The ten most probable models (among the visited ones if the object was created with GibbsBvs) are shown jointly with their Bayes factors and an estimation of their posterior probability based on the estimation of the normalizing constant.

#### Usage

```
## S3 method for class 'Bvs'
print(x, \ldots)
```
<span id="page-31-0"></span>

# <span id="page-32-0"></span>print.jointness 33

#### Arguments

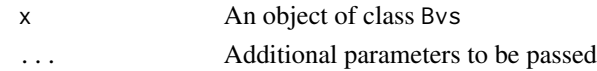

# Author(s)

Gonzalo Garcia-Donato and Anabel Forte Maintainer: <anabel.forte@uv.es>

# See Also

See [Bvs](#page-8-1), [GibbsBvs](#page-12-1) for creating objects of the class Bvs.

# Examples

```
## Not run:
#Analysis of Crime Data
#load data
data(UScrime)
#Default arguments are Robust prior for the regression parameters
#and constant prior over the model space
#Here we keep the 1000 most probable models a posteriori:
crime.Bvs<- Bvs(formula= y ~ ., data=UScrime, n.keep=1000)
#A look at the results:
print(crime.Bvs)
```
## End(Not run)

print.jointness *Print an object of class* jointness

#### Description

Print an object of class jointness. Show the different jointness measurements with a small explanation.

#### Usage

## S3 method for class 'jointness'  $print(x, \ldots)$ 

# Arguments

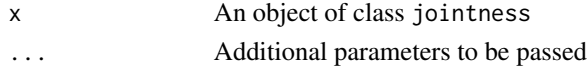

# <span id="page-33-0"></span>Author(s)

Gonzalo Garcia-Donato and Anabel Forte Maintainer: <anabel.forte@uv.es>

# See Also

See [Jointness](#page-22-1) for creating objects of the class jointness.

# Examples

```
## Not run:
#Analysis of Crime Data
#load data
data(UScrime)
#Default arguments are Robust prior for the regression parameters
#and constant prior over the model space
#Here we keep the 1000 most probable models a posteriori:
crime.Bvs<- Bvs(formula= y ~ ., data=UScrime, n.keep=1000)
#A look at the results:
jointness(crime.Bvs)
```
## End(Not run)

SDM *SDM data*

#### Description

The following data set contains 67 variables potentially related with Growth. The name of this dataset is related to its authors since it was firstly used in Sala i Martin, Doppelhofer and Miller (2004).

#### Usage

SDM

# Format

A data frame with 88 observations on the following 68 variables

y Growth of GDP per capita at purchasing power parities between 1960 and 1996.

ABSLATIT Absolute latitude.

AIRDIST Logarithm of minimal distance (in km) from New York, Rotterdam, or Tokyo.

- AVELF Average of five different indices of ethnolinguistic fractionalization which is the probability of two random people in a country not speaking the same language.
- BRIT Dummy for former British colony after 1776.
- BUDDHA Fraction of population Buddhist in 1960.
- CATH00 Fraction of population Catholic in 1960.
- CIV72 Index of civil liberties index in 1972.
- COLONY Dummy for former colony.
- CONFUC Fraction of population Confucian.
- DENS60 Population per area in 1960.
- DENS65C Coastal (within 100 km of coastline) population per coastal area in 1965.
- DENS65I Interior (more than 100 km from coastline) population per interior area in 1965.
- DPOP6090 Average growth rate of population between 1960 and 1990.
- EAST Dummy for East Asian countries.
- ECORG Degree Capitalism index.
- ENGFRAC Fraction of population speaking English.
- EUROPE Dummy for European economies.
- FERTLDC1 Fertility in 1960's.
- GDE1 Average share public expenditures on defense as fraction of GDP between 1960 and 1965.
- GDPCH60L Logarithm of GDP per capita in 1960.
- GEEREC1 Average share public expenditures on education as fraction of GDP between 1960 and 1965.
- GGCFD3 Average share of expenditures on public investment as fraction of GDP between 1960 and 1965.
- GOVNOM1 Average share of nominal government spending to nominal GDP between 1960 and 1964. GOVSH61 Average share government spending to GDP between 1960 and 1964.
- GVR61 Share of expenditures on government consumption to GDP in 1961.
- H60 Enrollment rates in higher education.
- HERF00 Religion measure.
- HINDU00 Fraction of the population Hindu in 1960.
- IPRICE1 Average investment price level between 1960 and 1964 on purchasing power parity basis.
- LAAM Dummy for Latin American countries.
- LANDAREA Area in km.
- LANDLOCK Dummy for landlocked countries.
- LHCPC Log of hydrocarbon deposits in 1993.
- LIFE060 Life expectancy in 1960.
- LT100CR Proportion of country's land area within 100 km of ocean or ocean-navigable river.
- MALFAL66 Index of malaria prevalence in 1966.
- MINING Fraction of GDP in mining.
- MUSLIM00 Fraction of population Muslim in 1960.
- NEWSTATE Timing of national independence measure: 0 if before 1914; 1 if between 1914 and 1945; 2 if between 1946 and 1989; and 3 if after 1989.
- OIL Dummy for oil-producing country.
- OPENDEC1 Ratio of exports plus imports to GDP, averaged over 1965 to 1974.
- ORTH00 Fraction of population Orthodox in 1960.
- OTHFRAC Fraction of population speaking foreign language.
- P60 Enrollment rate in primary education in 1960.
- PI6090 Average inflation rate between 1960 and 1990.
- SQPI6090 Square of average inflation rate between 1960 and 1990.
- PRIGHTS Political rights index.
- POP1560 Fraction of population younger than 15 years in 1960.
- POP60 Population in 1960
- POP6560 Fraction of population older than 65 years in 1960.
- PRIEXP70 Fraction of primary exports in total exports in 1970.
- PROT00 Fraction of population Protestant in 1960.
- RERD Real exchange rate distortions.
- REVCOUP Number of revolutions and military coups.
- SAFRICA Dummy for Sub-Saharan African countries.
- SCOUT Measure of outward orientation.
- SIZE60 Logarithm of aggregate GDP in 1960.
- SOCIALIST Dummy for countries under Socialist rule for considerable time during 1950 to 1995.
- SPAIN Dummy variable for former Spanish colonies.
- TOT1DEC1 Growth of terms of trade in the 1960's.
- TOTIND Terms of trade ranking
- TROPICAR Proportion of country's land area within geographical tropics.
- TROPPOP Proportion of country's population living in geographical tropics.
- WARTIME Fraction of time spent in war between 1960 and 1990.
- WARTORN Indicator for countries that participated in external war between 1960 and 1990.
- YRSOPEN Number of years economy has been open between 1950 and 1994.
- ZTROPICS Fraction tropical climate zone.

#### References

Sala i Martin, X., Doppelhofer, G., Miller, R.I. (2004) <DOI: 10.1257/0002828042002570>. Determinants of long-term growth: a Bayesian averaging of classical estimates (BACE) approach. American Economic Review 94: 813–835.

#### Examples

data(SDM)

<span id="page-36-1"></span><span id="page-36-0"></span>

# Description

Summary of an object of class Bvs, providing inclusion probabilities and a representation of the Median Probability Model and the Highest Posterior probability Model.

#### Usage

## S3 method for class 'Bvs' summary(object, ...)

# Arguments

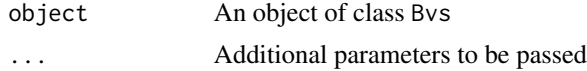

# Author(s)

Gonzalo Garcia-Donato and Anabel Forte

Maintainer: <anabel.forte@uv.es>

# See Also

See [Bvs](#page-8-1), [GibbsBvs](#page-12-1) for creating objects of the class Bvs.

# Examples

```
## Not run:
#Analysis of Crime Data
#load data
data(UScrime)
```
#Default arguments are Robust prior for the regression parameters #and constant prior over the model space #Here we keep the 1000 most probable models a posteriori: crime.Bvs<- Bvs(formula= y ~ ., data=UScrime, n.keep=1000)

```
#A look at the results:
summary(crime.Bvs)
```
## End(Not run)

# <span id="page-37-0"></span>Index

```
∗Topic datasets
    Hald, 20
    Ozone35, 24
    SDM, 34
∗Topic package
    BayesVarSel-package, 2
    Btest, 6
    Bvs, 9
    GibbsBvs, 13
    GibbsBvsF, 16
    Jointness, 23
BayesVarSel (BayesVarSel-package), 2
BayesVarSel-package, 2
BMAcoeff, 4, 4, 12, 15, 19, 22, 24
Btest, 4, 6, 32
Bvs, 4, 5, 8, 9, 14, 15, 17, 19, 22, 24, 27, 30,
         31, 33, 37
contrast, 17
GibbsBvs, 4, 5, 11, 12, 13, 17, 19, 22, 24, 26,
         27, 29, 31, 33, 37
GibbsBvsF, 12, 15, 16
Hald, 20
histBMA, 5, 21
Jointness, 23, 34
Mvnorm, 5
Ozone35, 24
plot.Bvs, 12, 15, 19, 24, 26
pltltn, 15, 28
predict.Bvs, 4, 12, 15, 19, 24, 30
print.Btest, 31
print.Bvs, 12, 32
print.jointness, 33
SDM, 34
summary.Bvs, 12, 37
```